# W I S S E N T E C H N I K L E I D E N S C H A F T

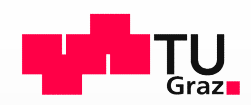

## Fahrgastprognosen – wie kommt der Fahrgast in den Rechner?

### ÖVG Jahrestagung, Graz 2. September 2021

### Univ.-Prof. Dr.-Ing. Martin FELLENDORF

Technische Universität Graz **Rechner?**<br>
g. **Martin FELLENDORF**<br>
Technische Universität Graz<br>
Institut für Straßen- u. Verkehrswesen<br>
Martin.fellendorf@tugraz.at<br>
Martin.fellendorf@tugraz.at<br>
Mww.isv.tugraz.at<br>
Mww.isv.tugraz.at martin.fellendorf@tugraz.at www.isv.tugraz.at

▶ www.isv.tugraz.at

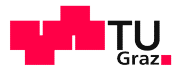

### 2 Wie kommt der Fahrgast in den Rechner ?

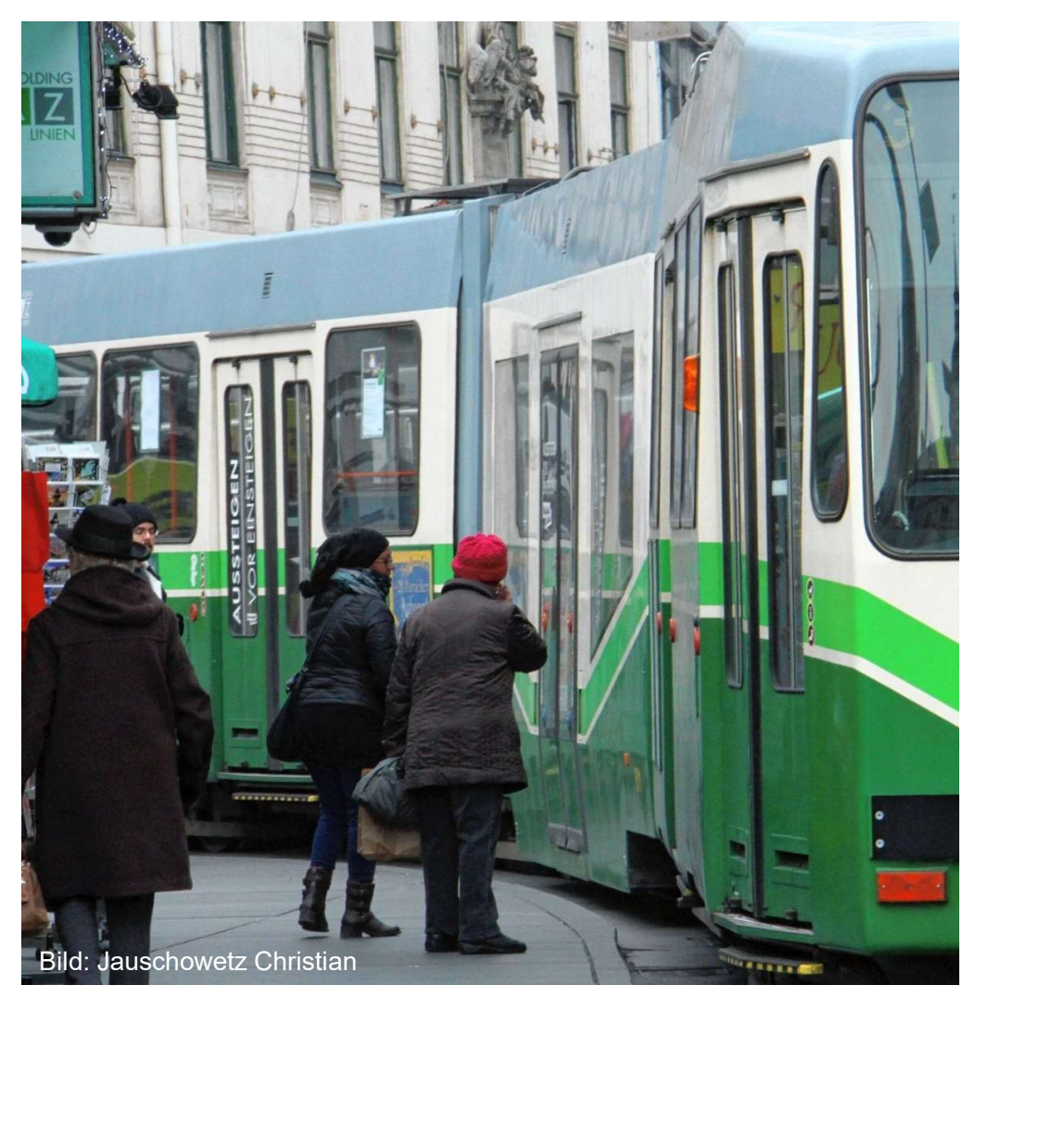

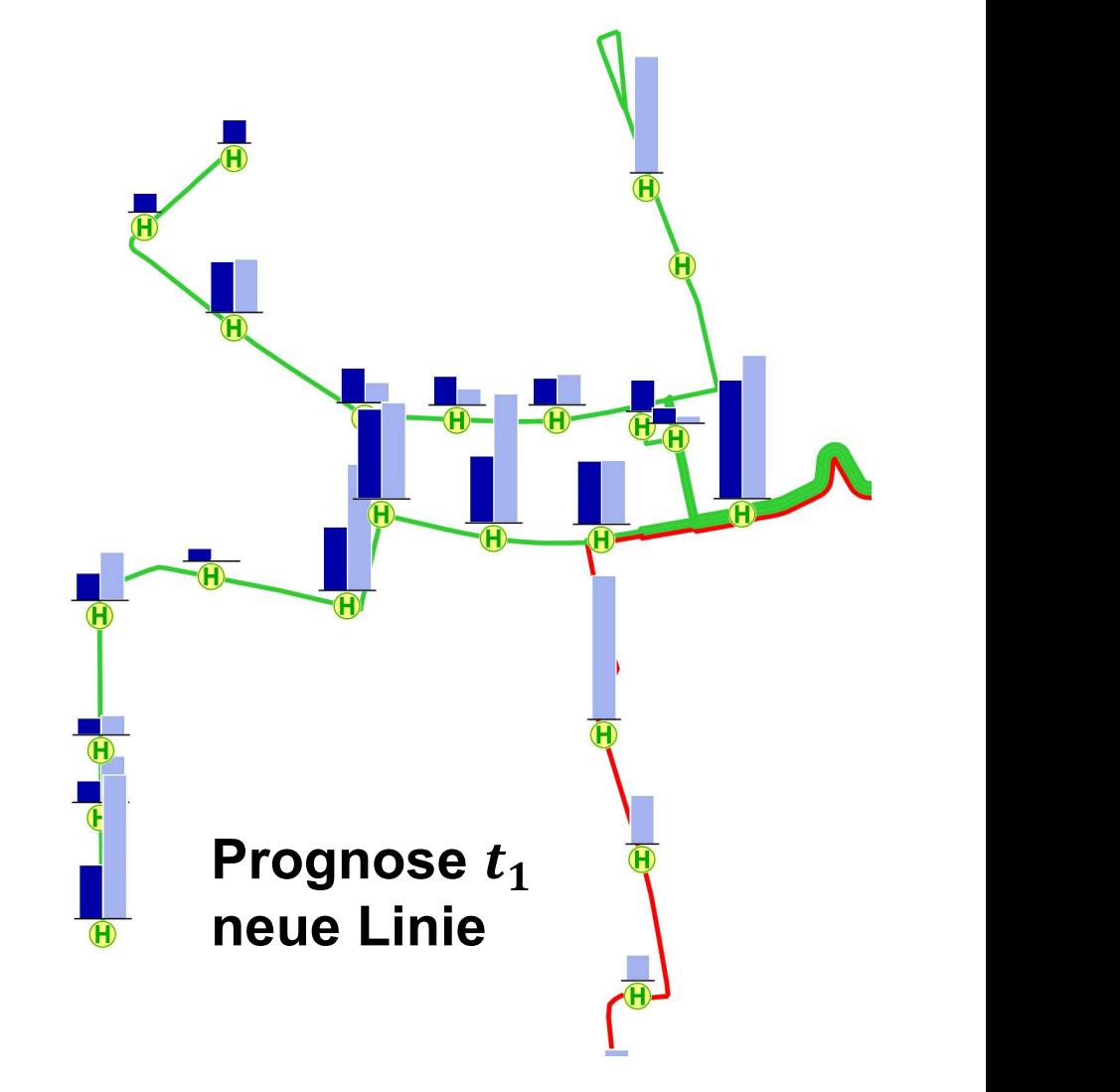

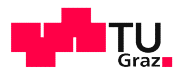

### 3 Fahrgastzählung (mit Rollstuhl, Kinderwagen, Fahrrad,...)

**- Manuell durch Zählpersonal** 

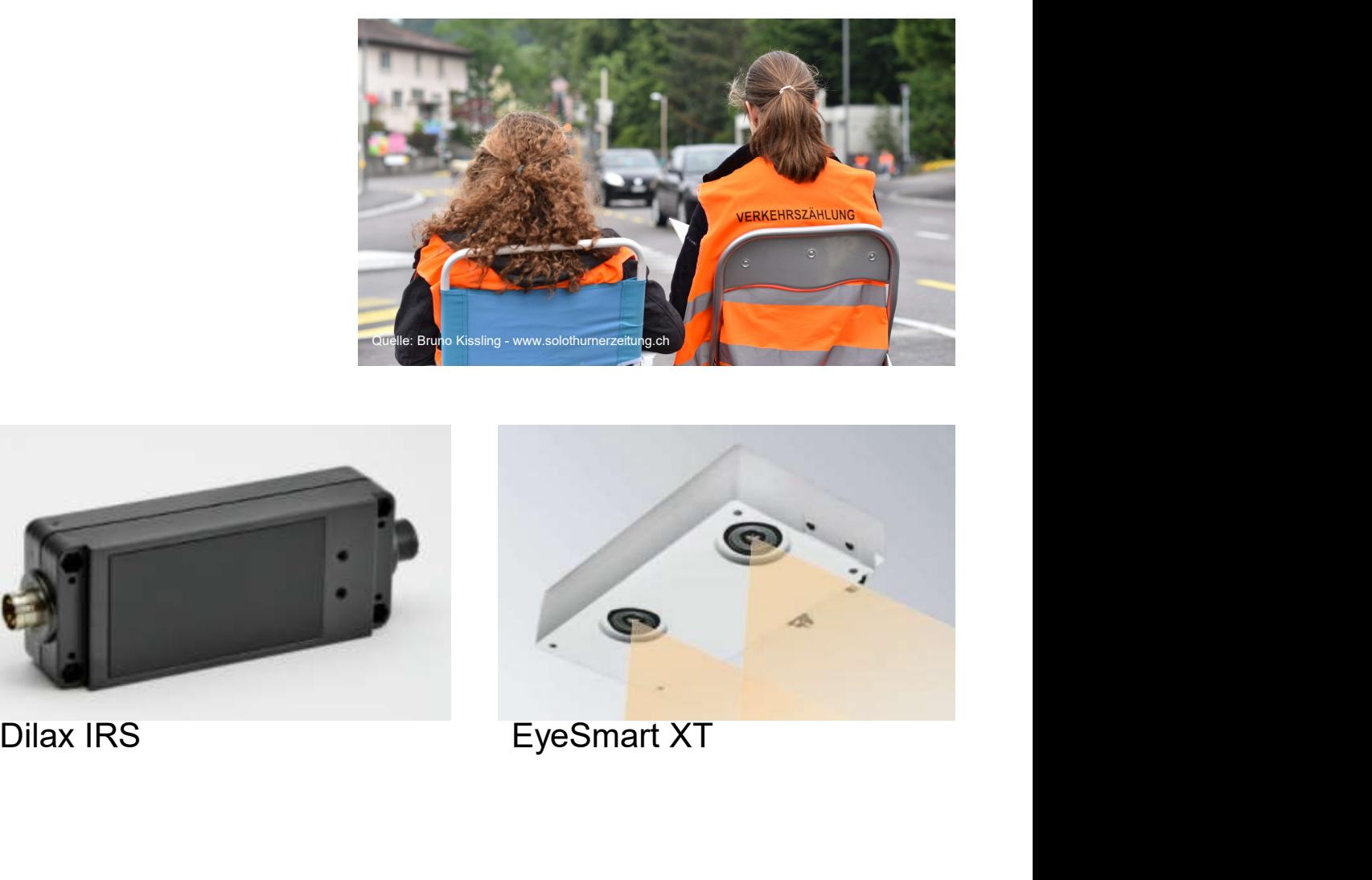

- **Automatisch durch Zählgeräte** 
	- Infrarot
	- Optisch (Stereokamera, strukturiertes Licht)

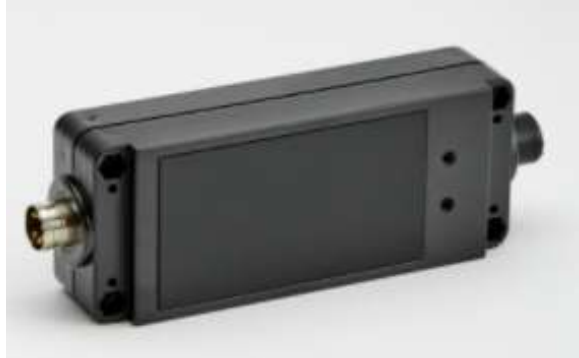

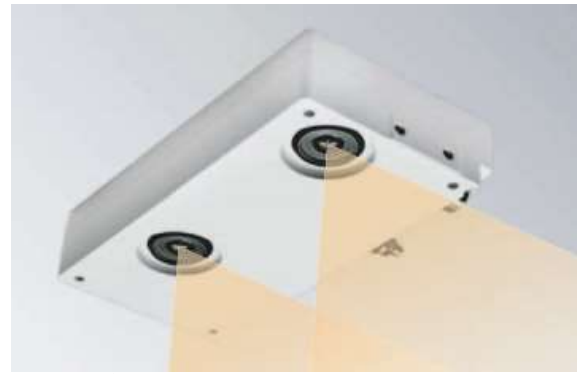

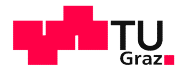

### 4 Ergebnisse (Fahrgäste pro Haltestelle/Linie/Verkehrssystem ...)

Vergleich stundenfein für zwei Zeitperioden

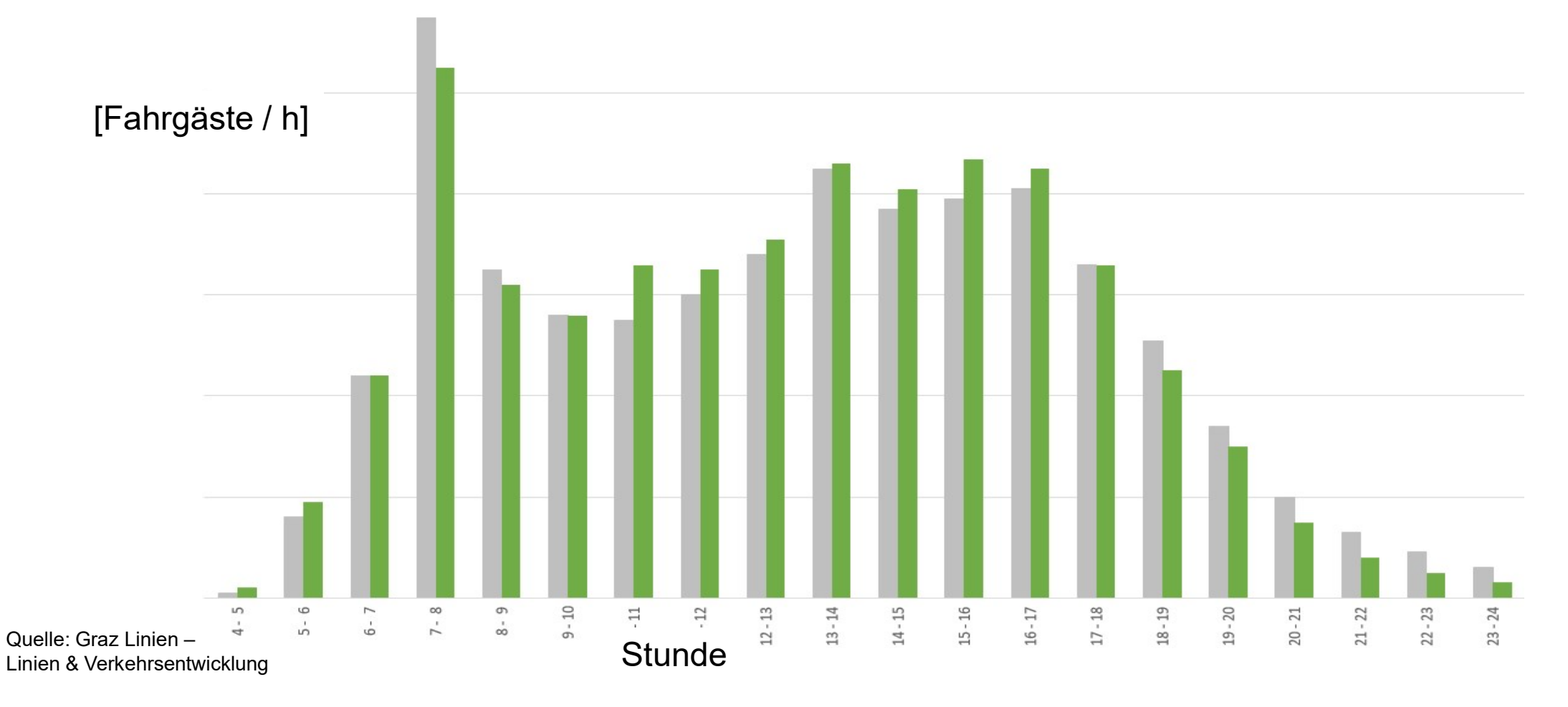

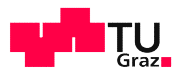

### Prognose – statistische Datenanalyse aus der Vergangenheit

- 
- **Varianzanalyse ANOVA**
- **Multivariate Kovarianz-analyse** MANOVA
- $\blacksquare$  Zeitreihenanalyse ARIMA
- Saisonale Zeitreihen mit exogenen Daten SARIMAX

Datenbasis:Fahrgastzahlen: Holding Graz Linien (2012 -2019), Einwohner Graz und GU: Landesstatistik Steiermark

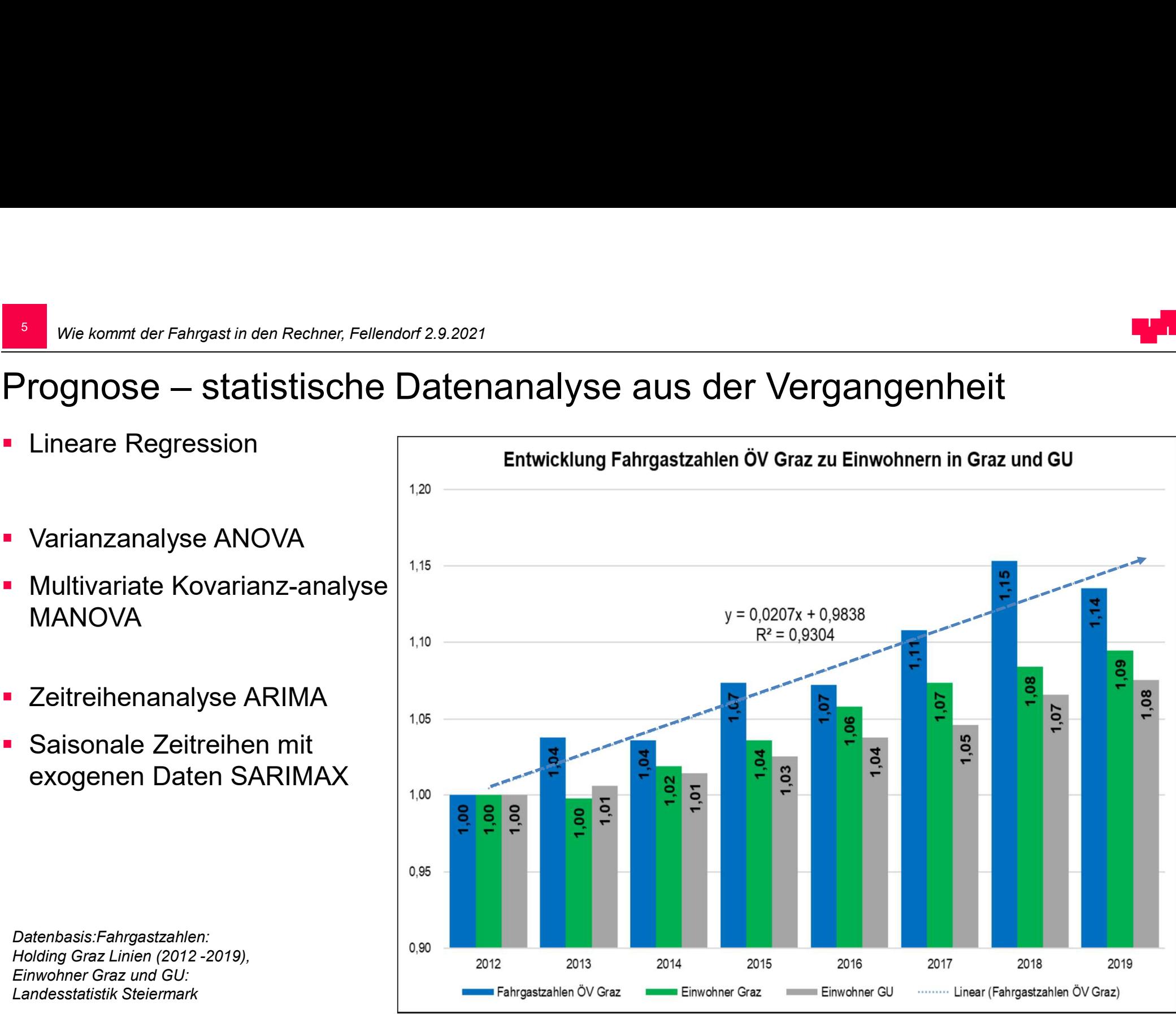

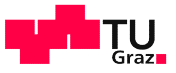

### 6 Daten aus Mobilfunkerhebung mit Quelle-Ziel

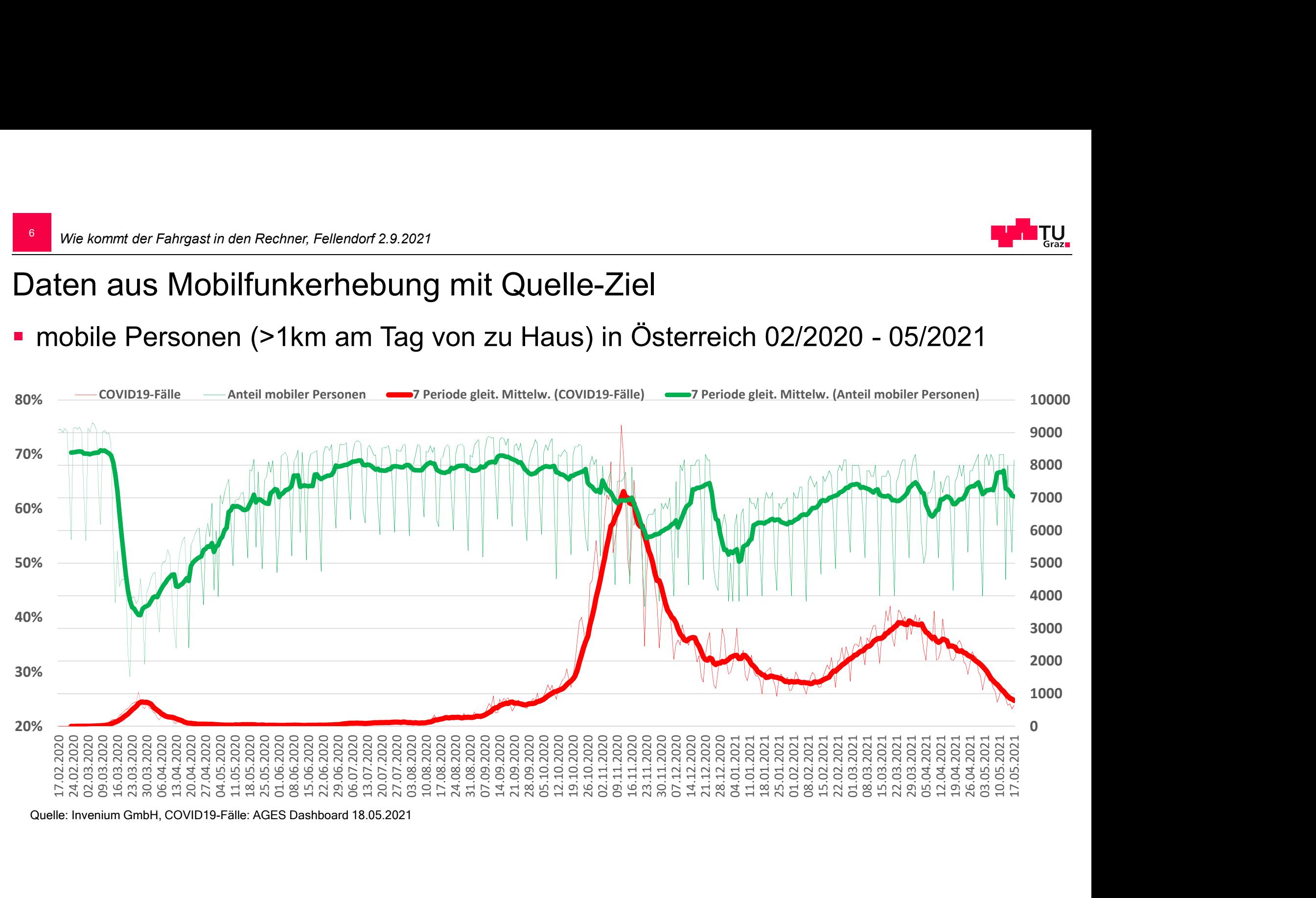

 $\nu_{\rm NN}$ 

O ja, mind. 1x pro Monat

O zu Fuß

O Fahrrad

O Straßenbahn O U-Bahn

 $\bigcirc$  Tagesticket

O Fahrrad<br>O zu Fuß

○ 2x oder öfter

O nein, seltener als 1x pro Monat Anzahl Erwachsene Anzahl Kinder  $O$  öffentliches Verkehrsmittel

○ Sonstige (LKW, Taxi, etc.)

7

### Erhebungen - Motivation und Hintergründe einer Fahrt

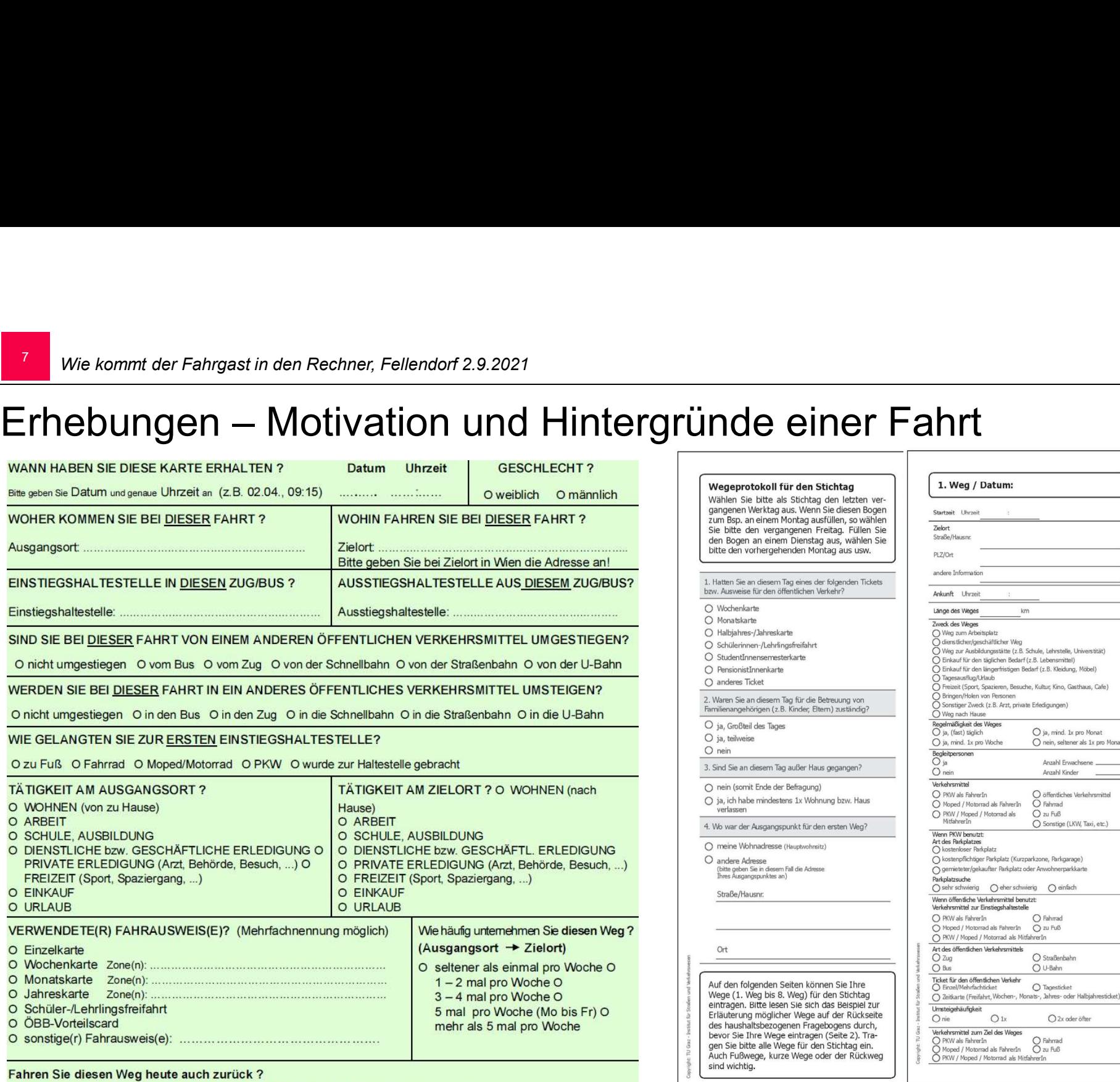

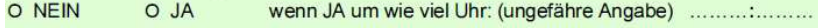

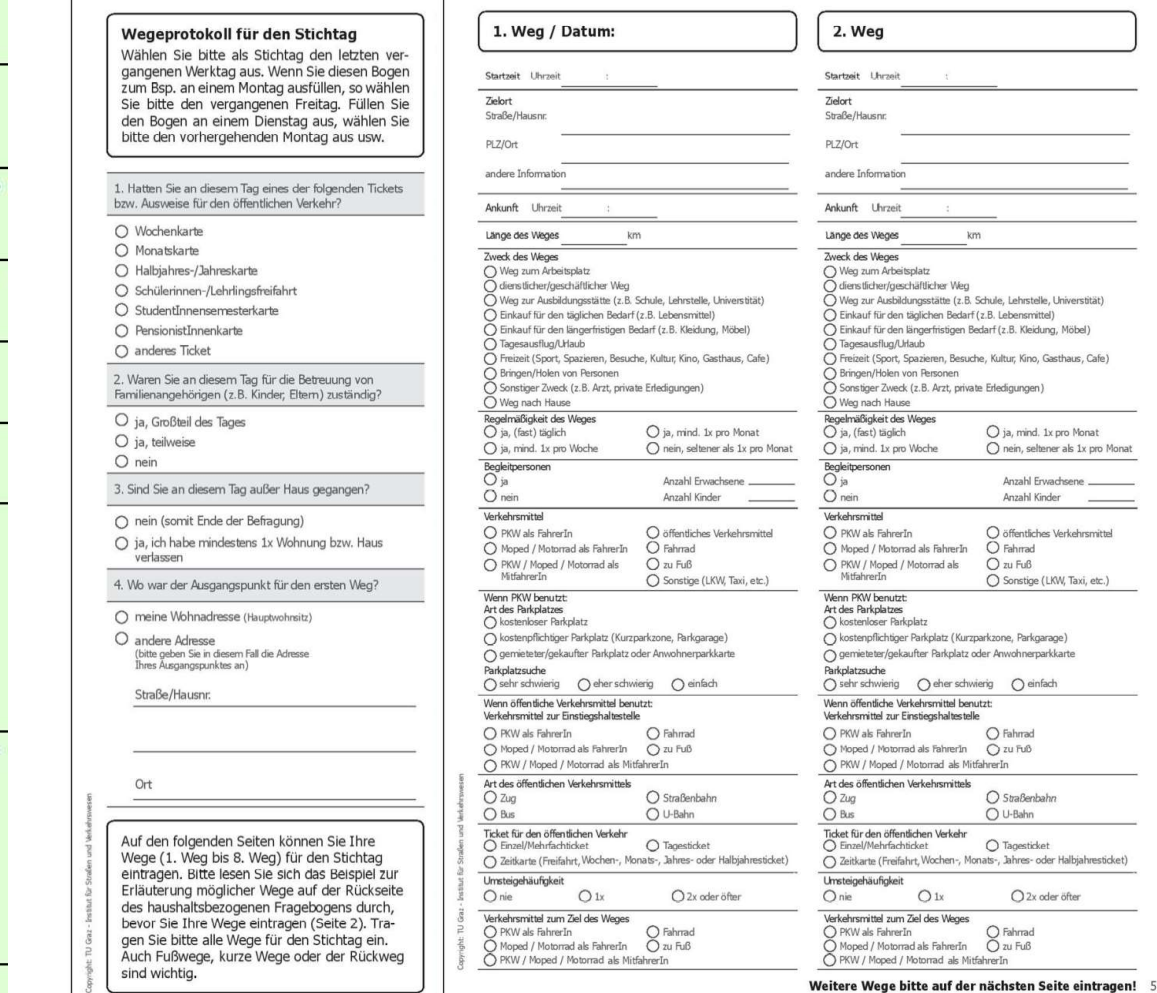

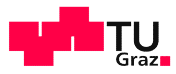

### Verkehrsplanerische Problemstellung - Angebot und Nachfrage

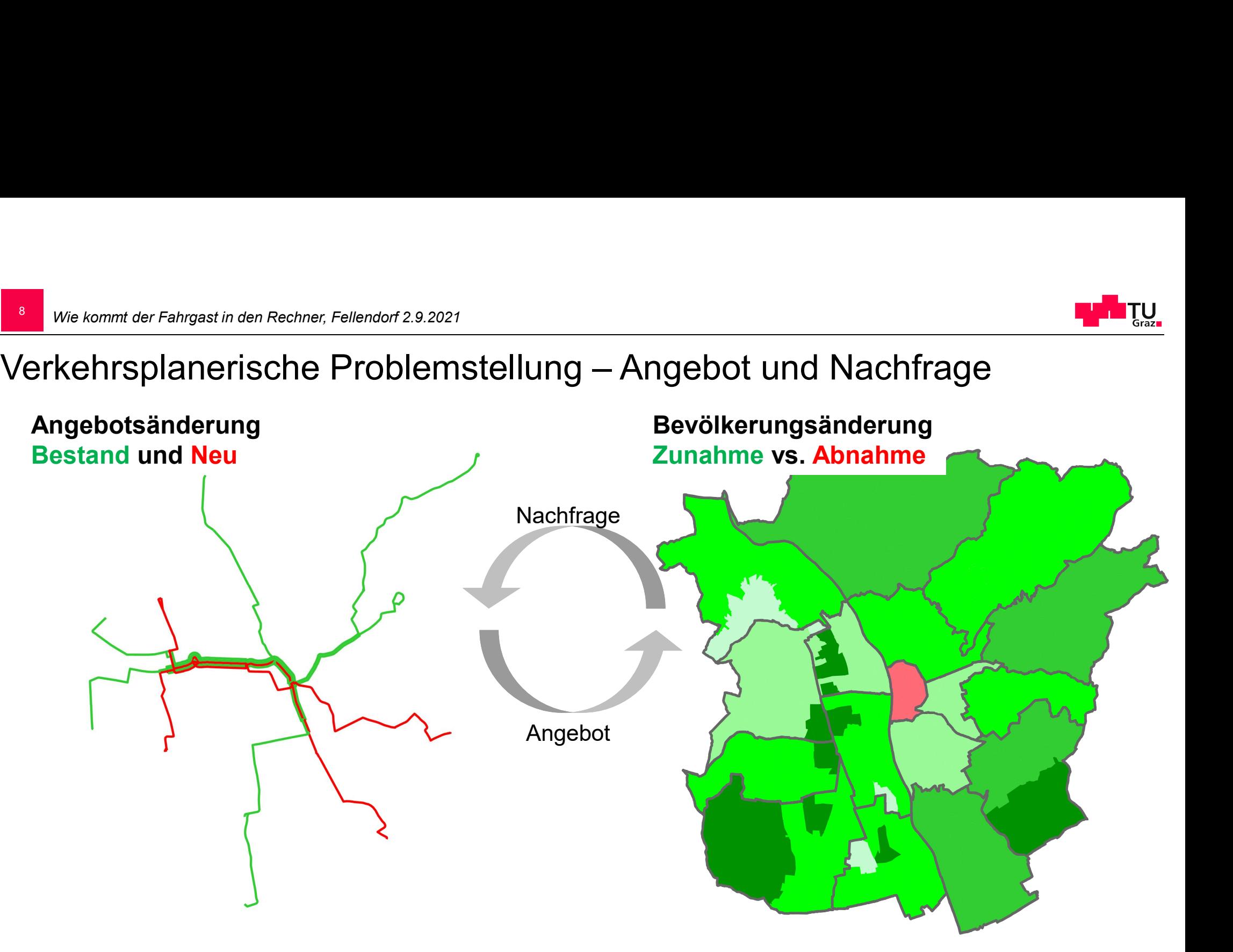

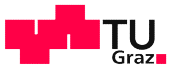

### Verkehrsbeziehungen - Quell-Ziel-Matrizen

Wie kommt der Fahrgast in den Rechner, Fellendorf 2.9.2021<br>Verkehrsbeziehungen – Quell-Ziel-Matrizen<br>• gesucht: Fahrtwünsche von Gebiet (Verkehrszelle) in alle anderen ' gesucht: Fahrtwünsche von Gebiet (Verkehrszelle) in alle anderen Verkehrszellen

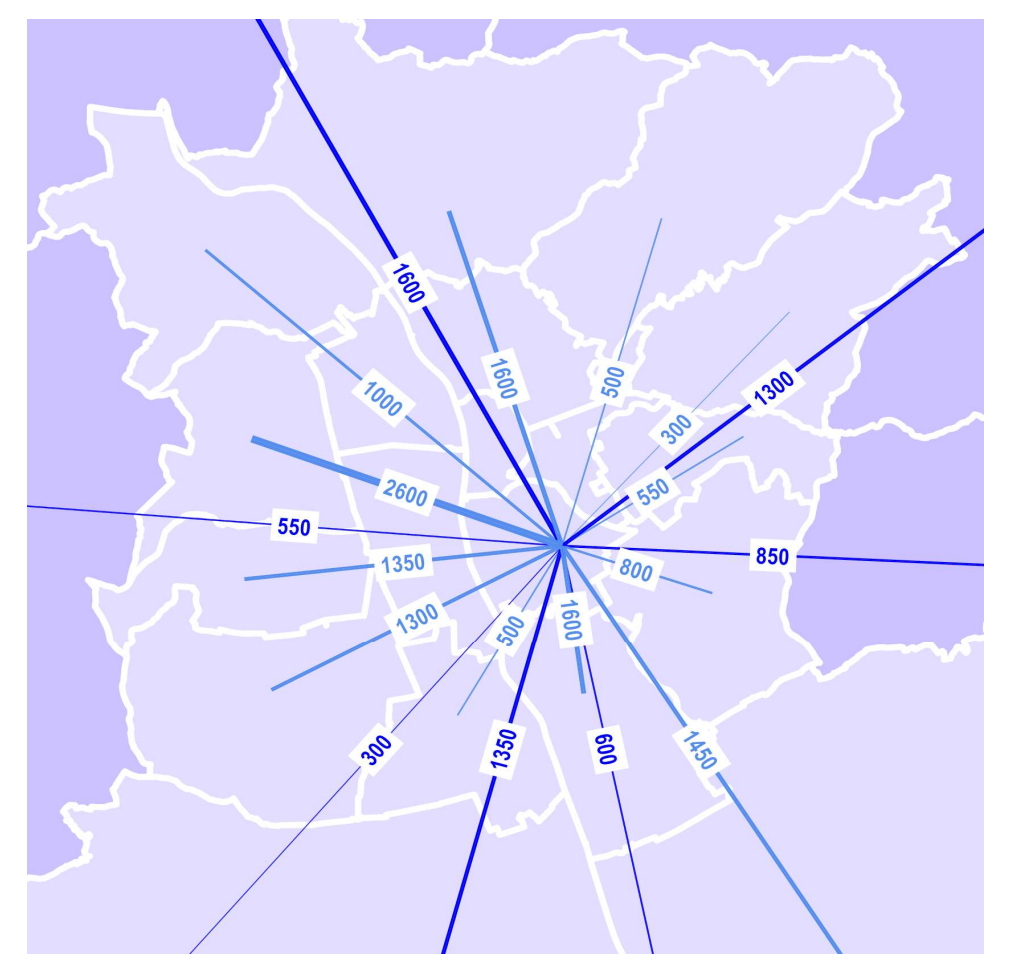

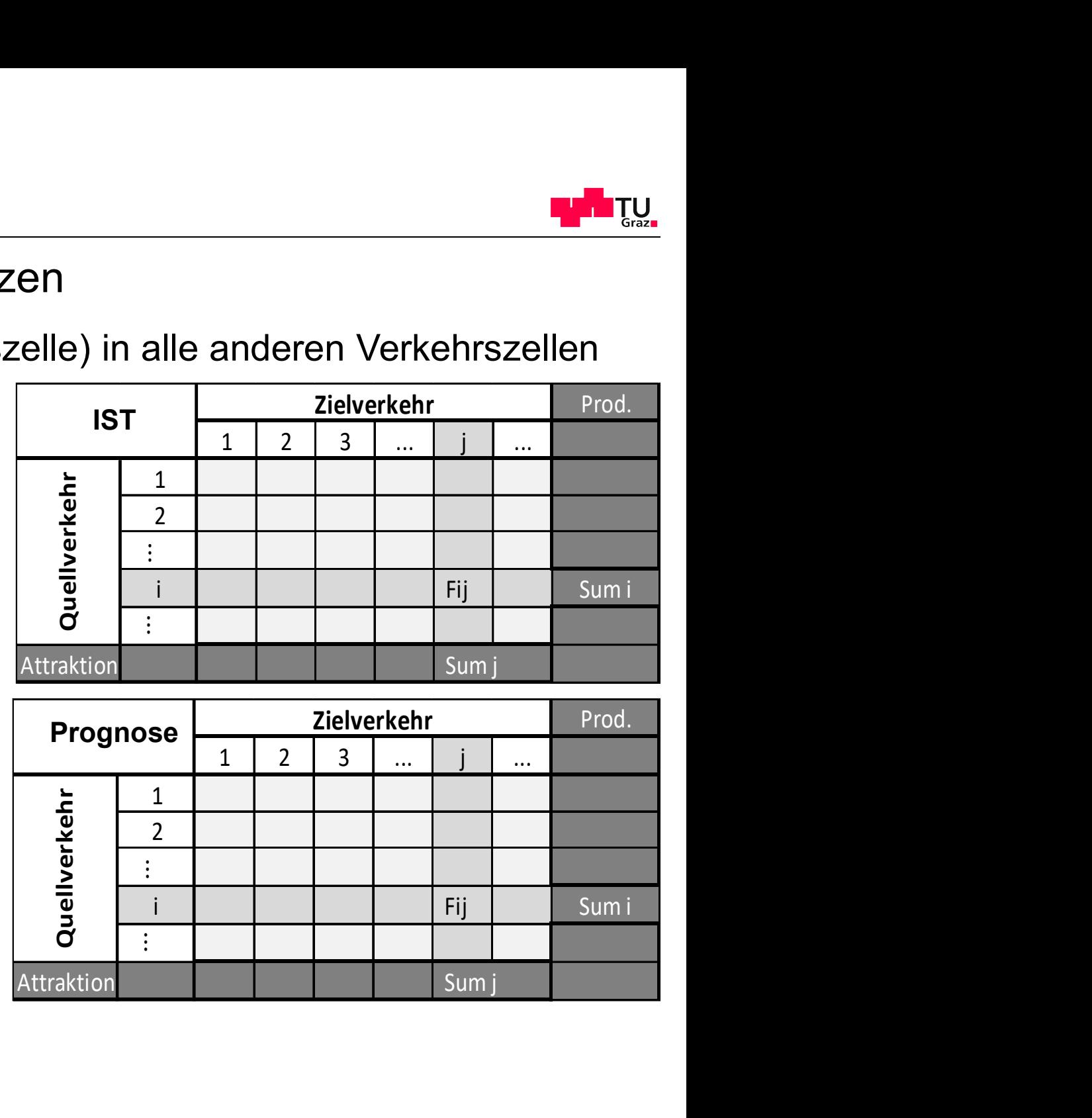

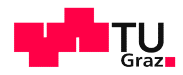

### Physikalisches Modell - Newton's Gravitationsgesetz

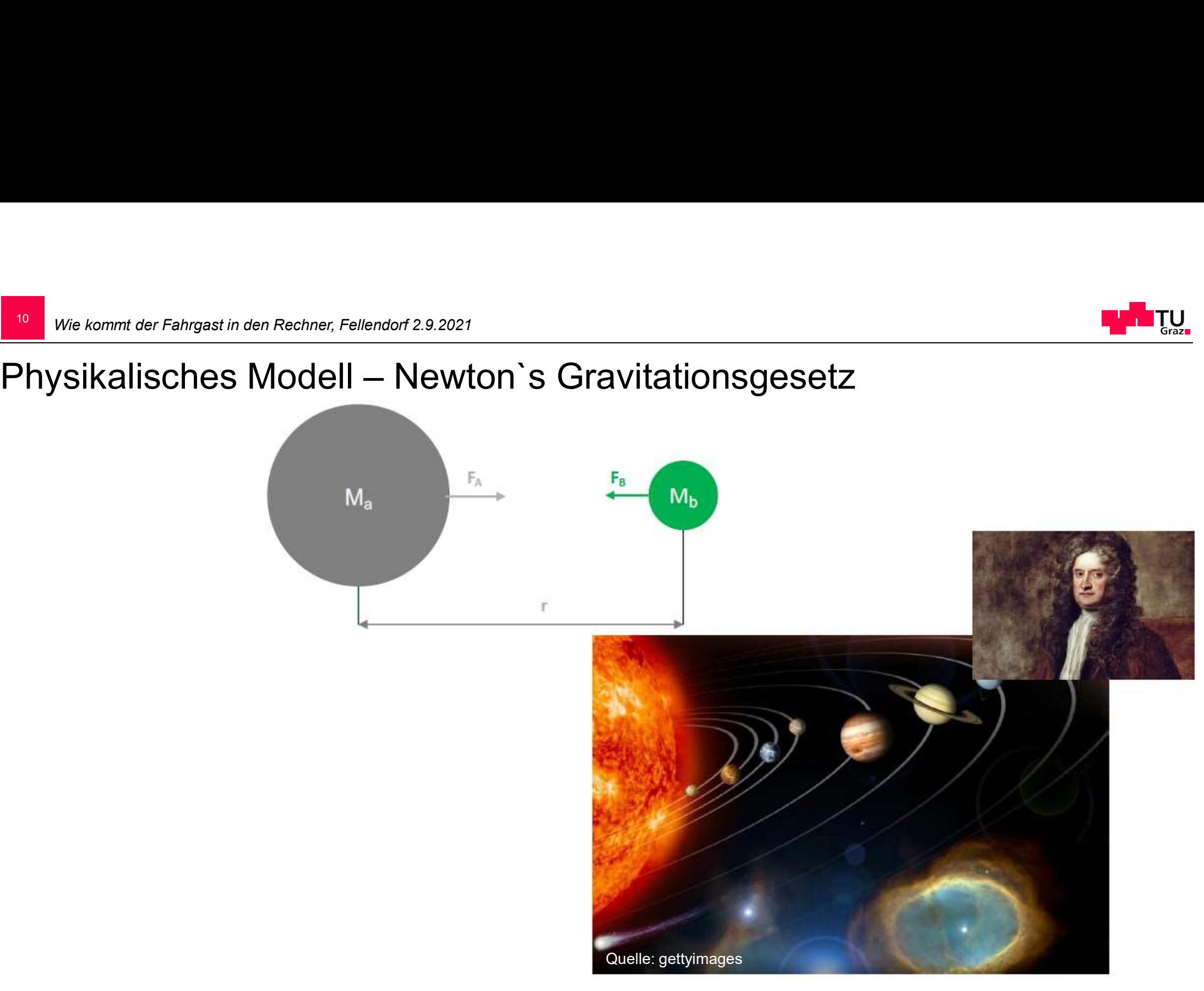

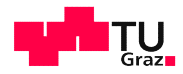

### Analogie im Verkehr - Fahrtenanzahl zwischen zwei Verkehrszellen

- Mit zunehmender Entfernung nimmt die  $\bullet$ Fahrtanzahl zwischen 2 Orten ab
- Die Fahrtanzahl nimmt zu je "attraktiver" eine  $\bullet$ Verkehrszelle (oder ihre Strukturgröße) ist

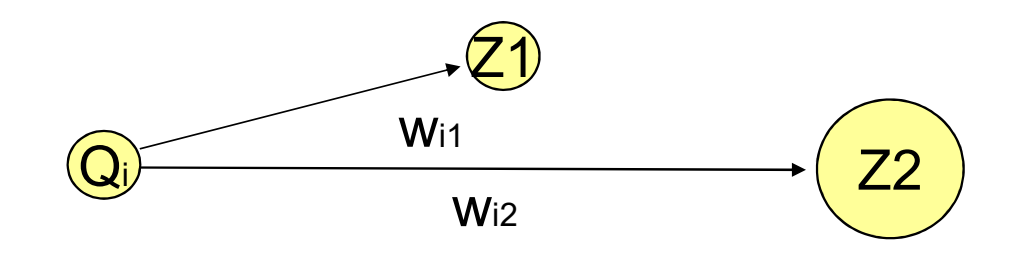

Graviationsmodell

 $\frac{Q\text{uellattraktivität}_{i} * Z\text{ielattraktivität}_{j})}{W\text{iders}\tan d_{ij}}$  $Fahrten_{ii}$  =

 $12$ 

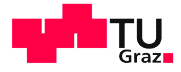

### Widerstandsfunktion zum Gravitationsmodell

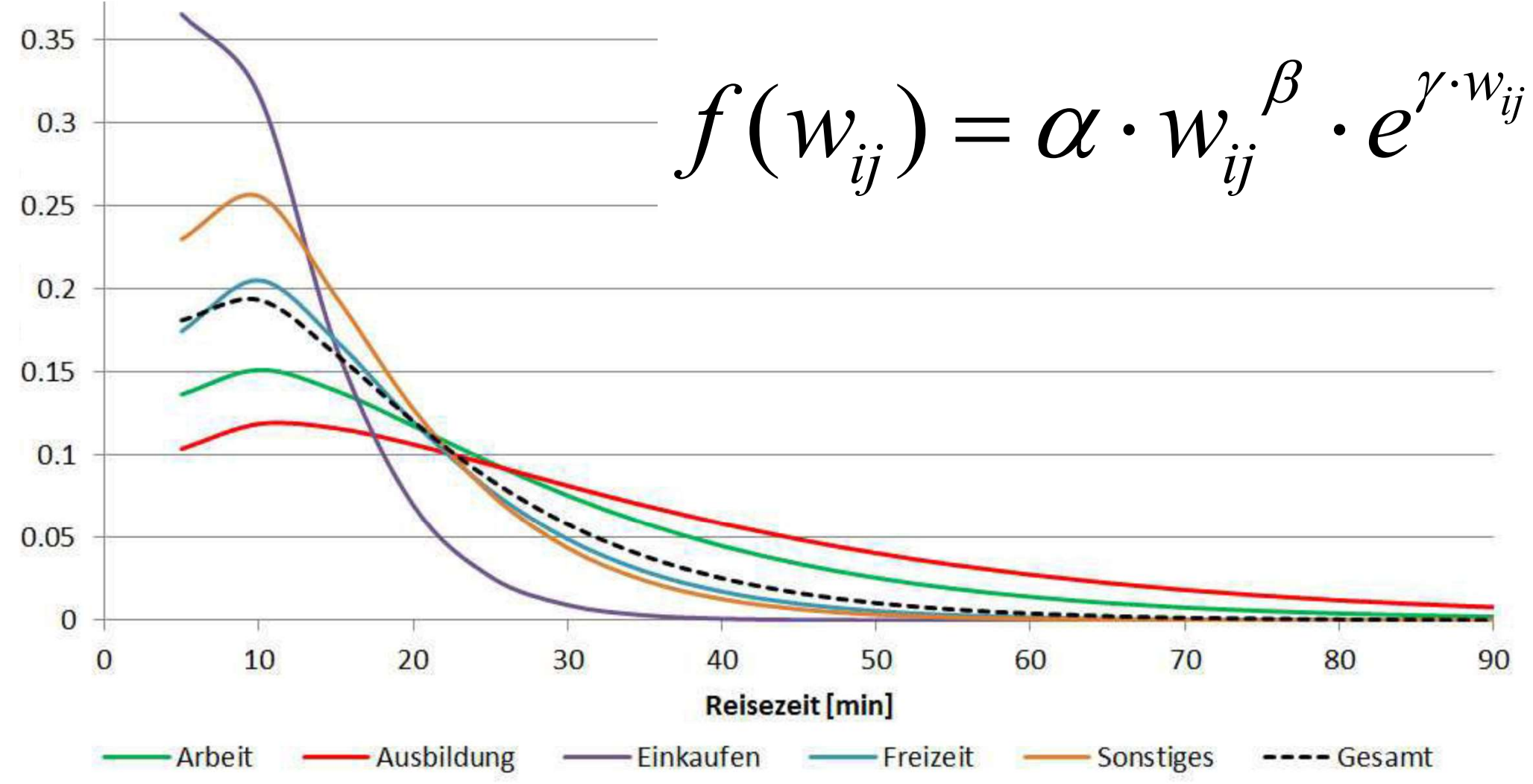

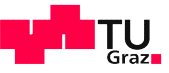

### 13 Entfernungswiderstand

$$
f(w_{ij}) = \alpha \cdot w_{ij}^{\beta} \cdot e^{\gamma \cdot w_{ij}}
$$

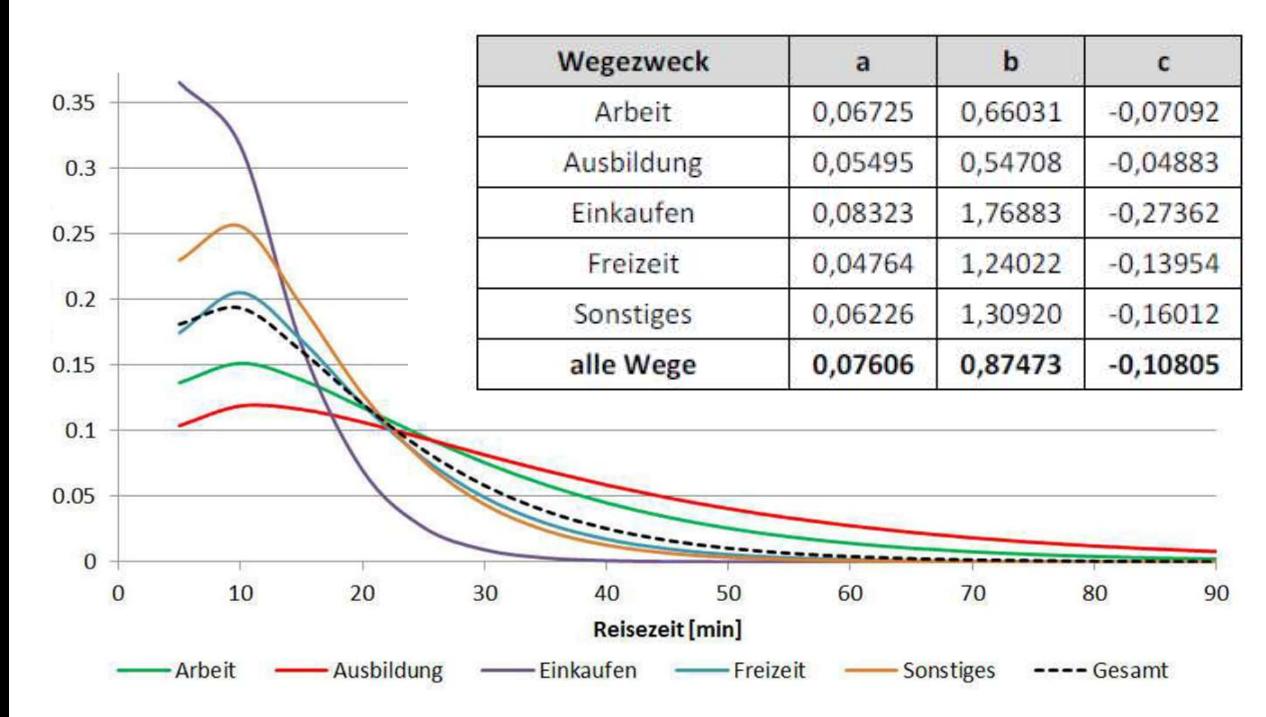

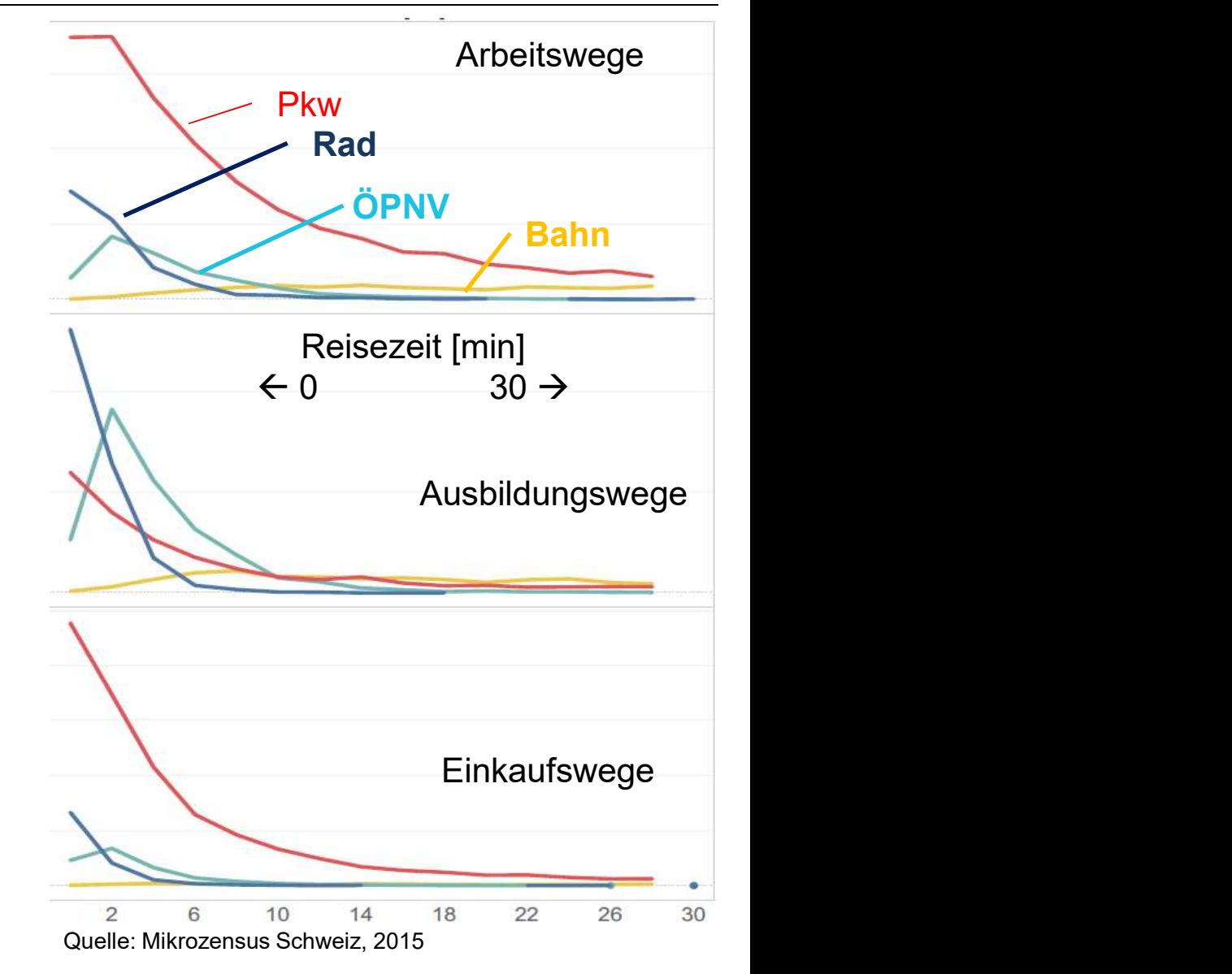

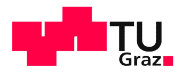

## Ein zweiter Modellansatz - diskrete Wahlmodelle Wie kommt der Fahrgast in den Rechner, Fellendorf 2.9.2021<br>Ein zweiter Modellansatz - diskrete Wahlmodelle

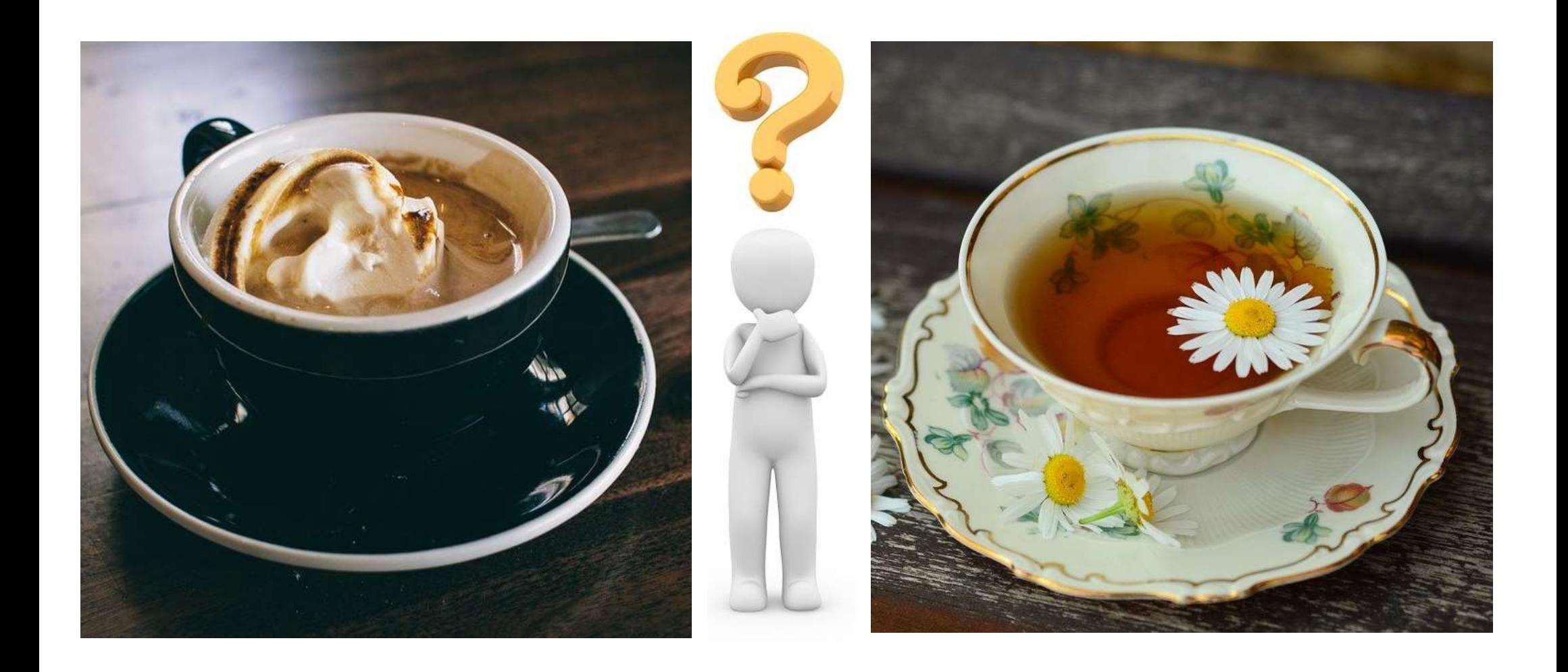

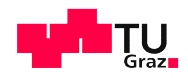

### 15 Diskretes Wahlmodell für Verkehrsmittelwahl

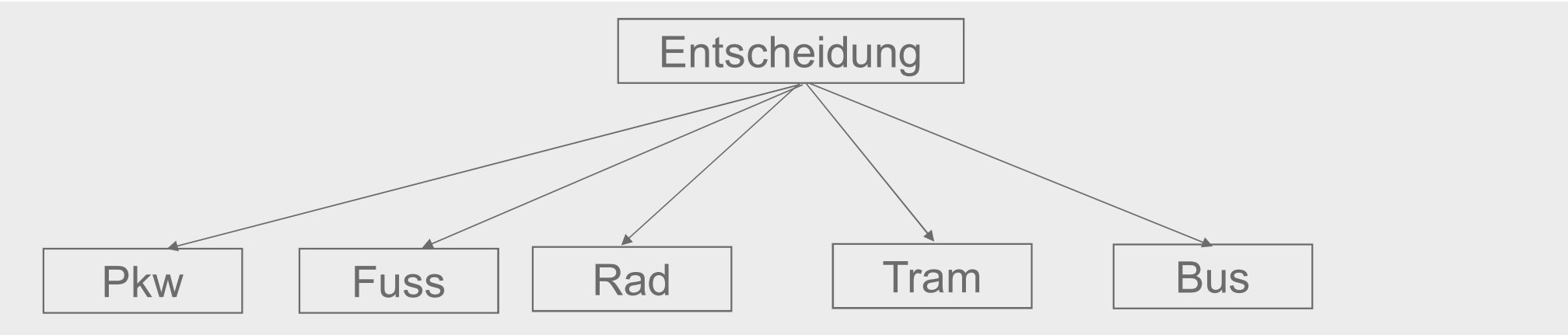

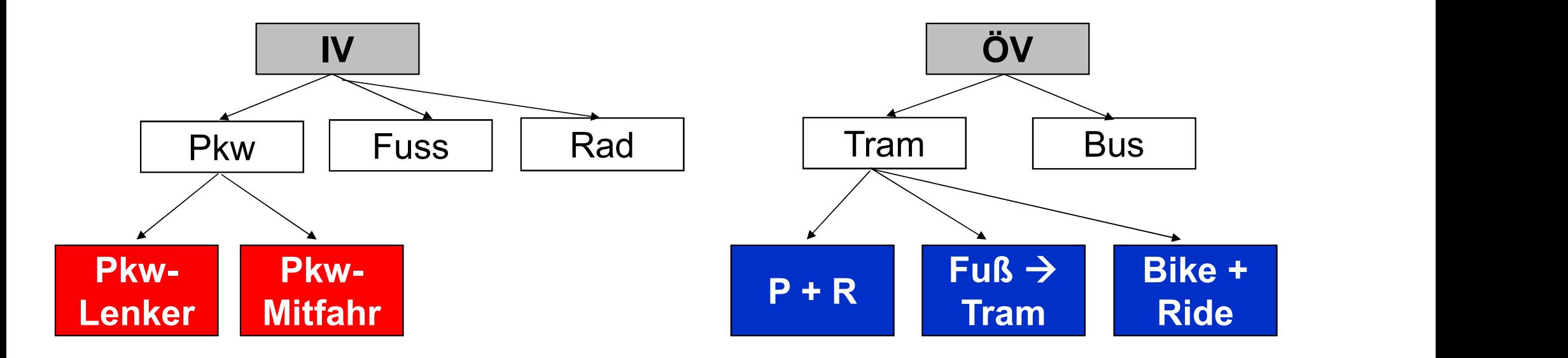

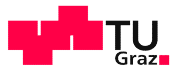

### Vekehrsmittelwahl – die Theorie

Einfacher Fall - genau eine Alternative muss gewählt werden; Alternativenmenge fix

$$
Wahrscheinlichkeit_{pkw} = \frac{e^{Nutzen_{pkw}}}{e^{Nutzen_{pkw}} + e^{Nutzen_{\ddot{o}V}} + e^{Nutzen_{Rad}}}
$$

• Nutzen eines Verkehrsmittels

```
Nutzen = \alpha \cdot Reisezeit + \beta \cdot Kosten + \cdots + \varepsilon
```
Theorie von Daniel McFadden: https://www.nobelprize.org/prizes/economic-sciences/2000/mcfadden/biographical/ Lerman, Ben-Akiva: Discrete Choice Modeling, 1985

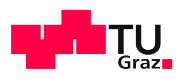

### Verkehrsmittelwahl - ein Beispiel

- <sup>17</sup> <sup>Wie kommt der Fahrgast in den Rechner, Fellendorf 2.9.2021<br>Verkehrsmittelwahl ein Beispiel<br>• Nutzen beim Multinomialen Logit and alleger and alleger and alleger and alleger and alleger and alleger and alleger<br>Model</sup> **Nutzen beim Multinomialen Logit** Modell ist abhängig vom
	- Verkehrsmittel
	- Entfernung
- Grenznutzen  $\beta$ -Faktoren kalibrieren 30% aus Erhebungen

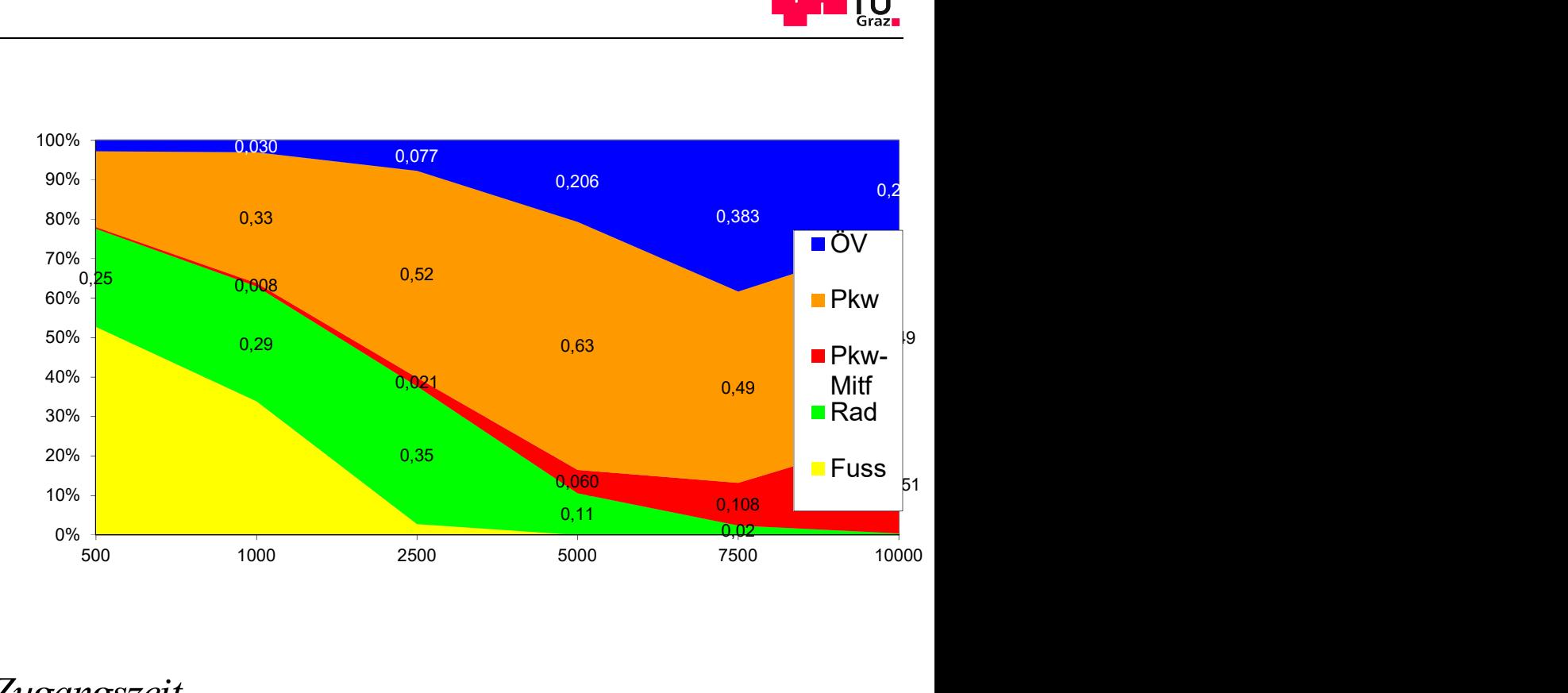

obj.Nutzen<sub>Fug</sub> = 
$$
-\beta_{RZ,Fug} \cdot Reisezeit_{Fug}
$$
  
obj.Nutzen<sub>Rad</sub> =  $-\beta_{RZ,Rad} \cdot Reisezeit_{Fug}$   
obj.Nutzen<sub>Pkw</sub> =  $-\beta_{RZ,Pkw} \cdot Reisezeit_{Pkw} - \beta_{ZU,Pkw} \cdot Zugangszeit_{Pkw} - \beta_{Kosten,Pkw} \cdot Kosten_{Pkw}$   
obj.Nutzen<sub>ÖV</sub> =  $-\beta_{EmRZ,ÖV} \cdot EmpfundeneReisezeit_{ÖV} - \beta_{ZU,ÖV} \cdot Zugangszeit_{ÖV} - \beta_{Takt,ÖV} \cdot NutzenTakt_{ÖV} - \beta_{Kosten,ÖV} \cdot Kosten_{ÖV}$ 

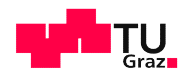

### Verkehrsmittelwahl - ein Beispiel

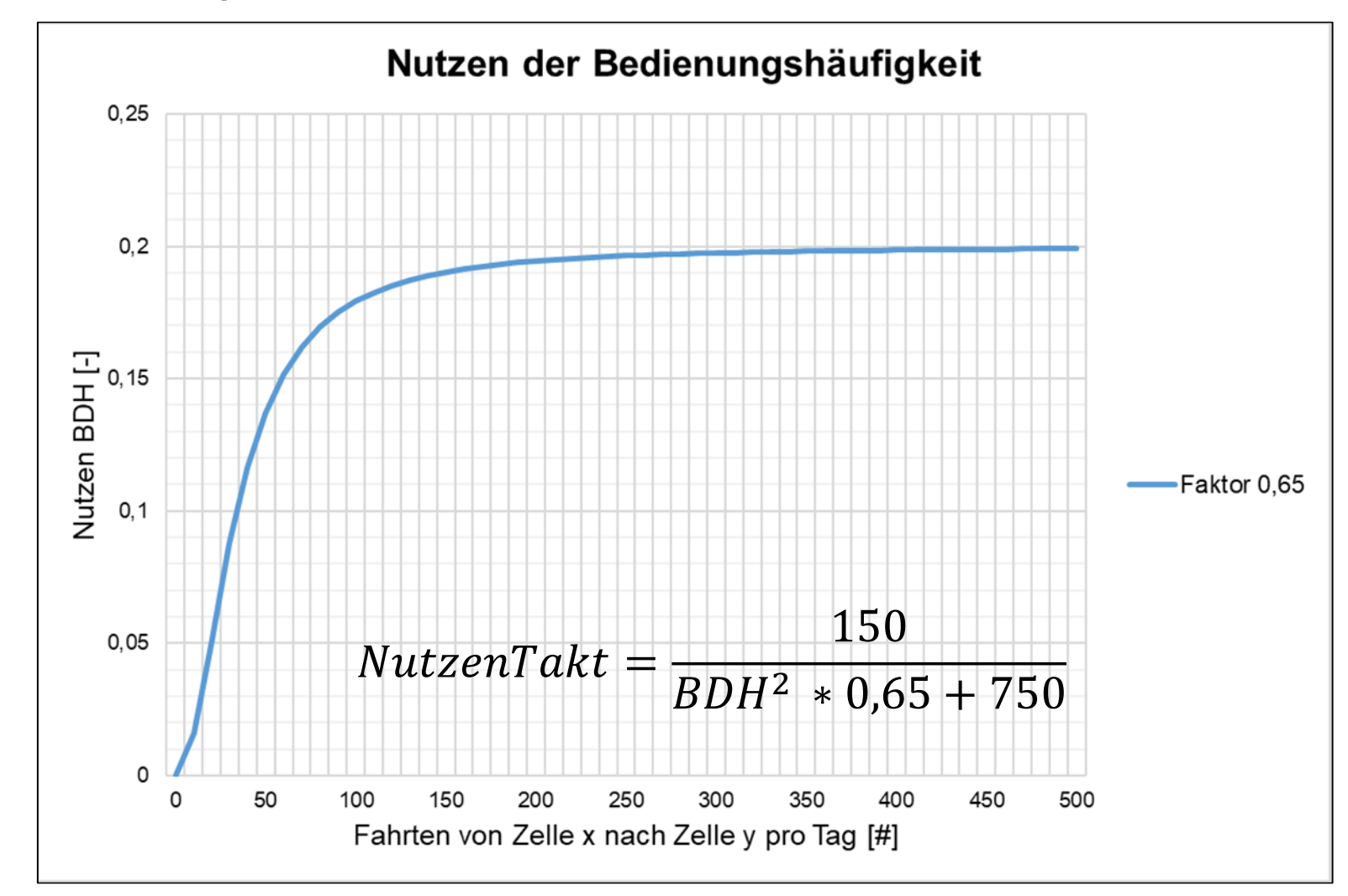

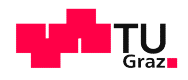

### Verkehrsmittelwahl - Modell kalibrieren durch Befragung

- Auswahl der besten Variante
- **-** mögliche Alternativen (Bsp)
	- Auto, Tram/Bus, Seilbahn Mabbildung des Abbildung des
	- Quelle u. Ziel fix u. bekannt
	- Fahrzeit + Gehzeit

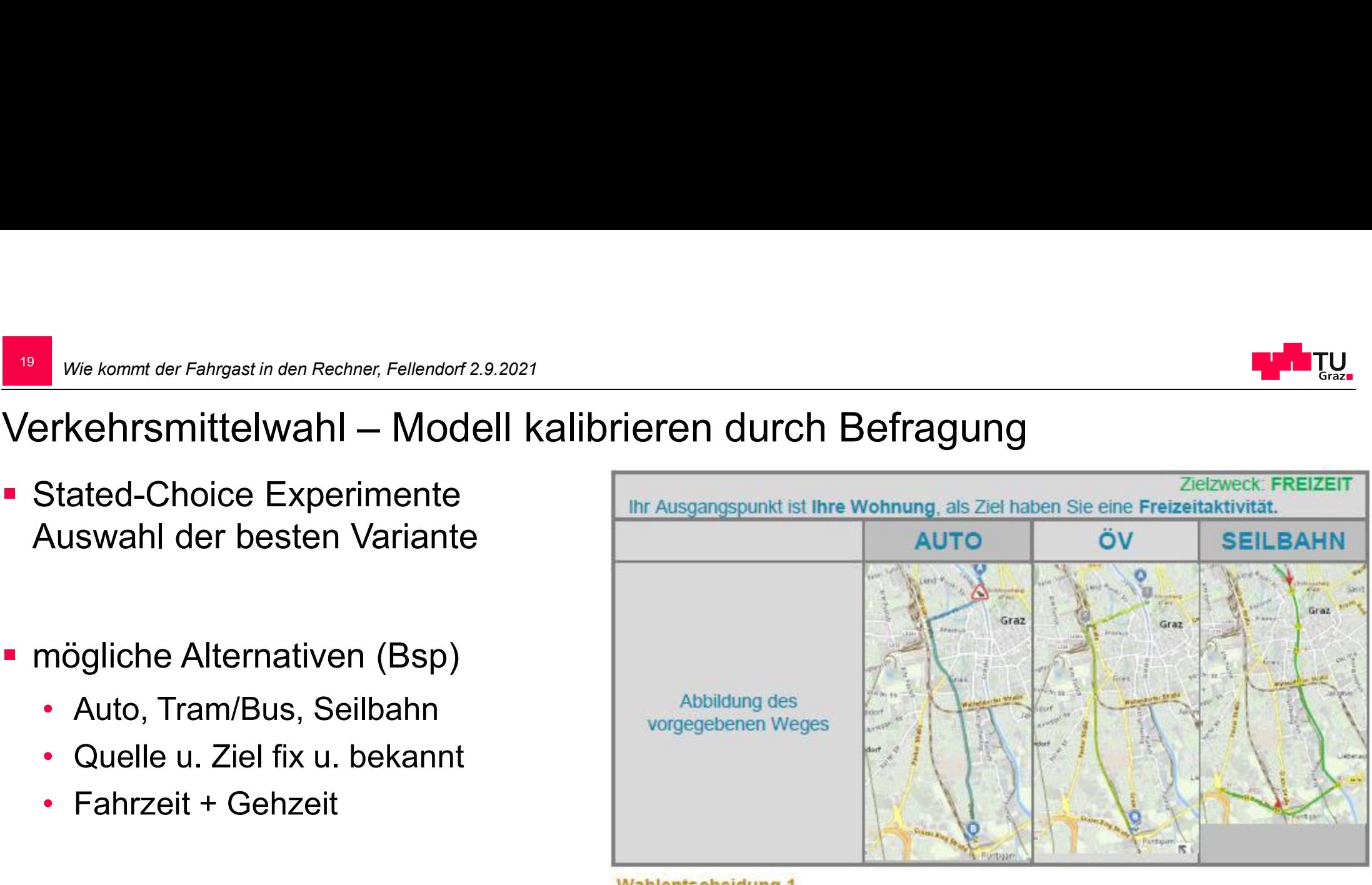

### Wahlentscheidung 1

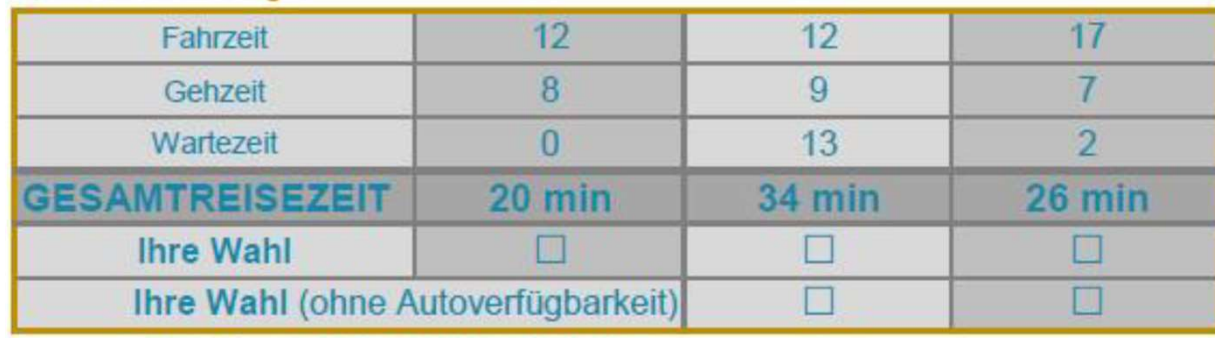

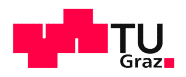

P&R im Nachfragemodell - aktuelles Forschungsthema

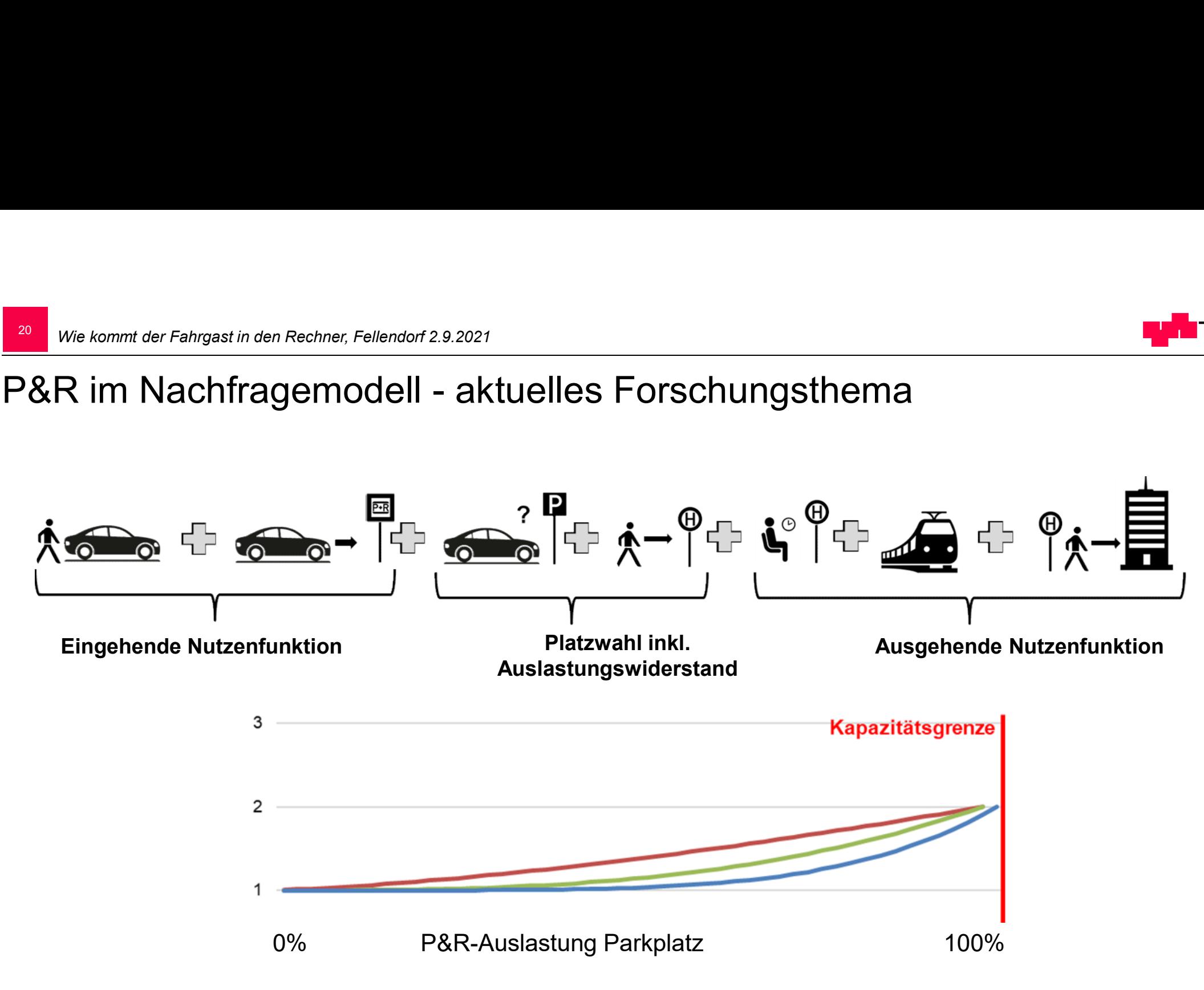

Quelle: Masterarbeit Th. Veit

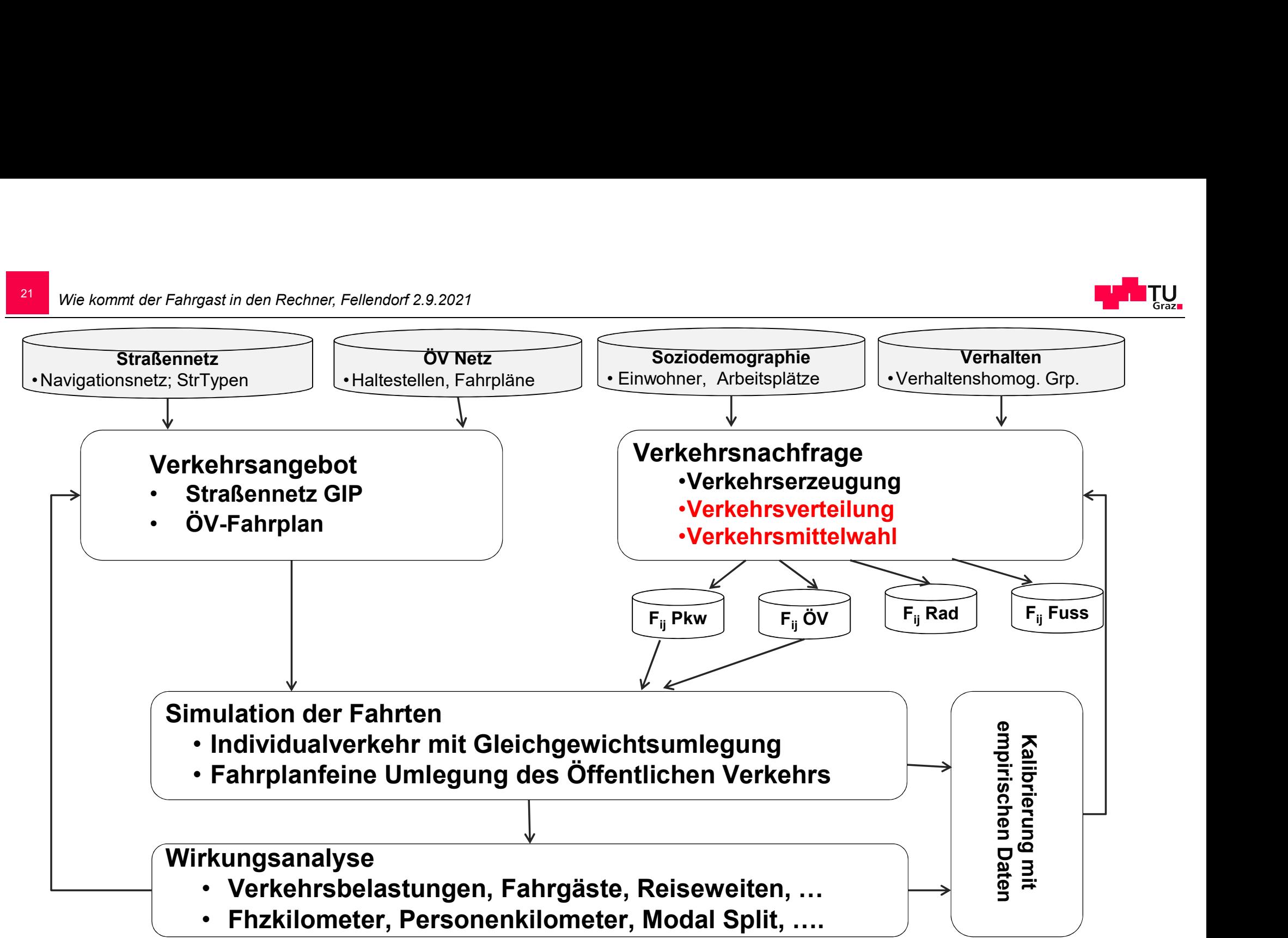

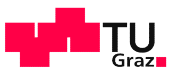

### Weitere Forschungsthemen

- 
- We kommt der Fehrgest in den Rechner, Fellendorf 2.9.2021<br>
Weitere Forschungsthemen<br>
 Hybride Modelle empirische Daten verbessern die Nachfragemodelle<br>
 APM Jadividuum als Agent
- We kommt der Fahrgast in den Rechner, Fellendorf 2.9.2021<br>
Weitere Forschungsthemen<br>
 Hybride Modelle empirische Daten verbe<br>
 Langfristwirkungen von COVID19 Home<br>
 ABM Individuum als Agent,<br>
der Folge von Aktivit der Folge von Aktivitäten ausübt

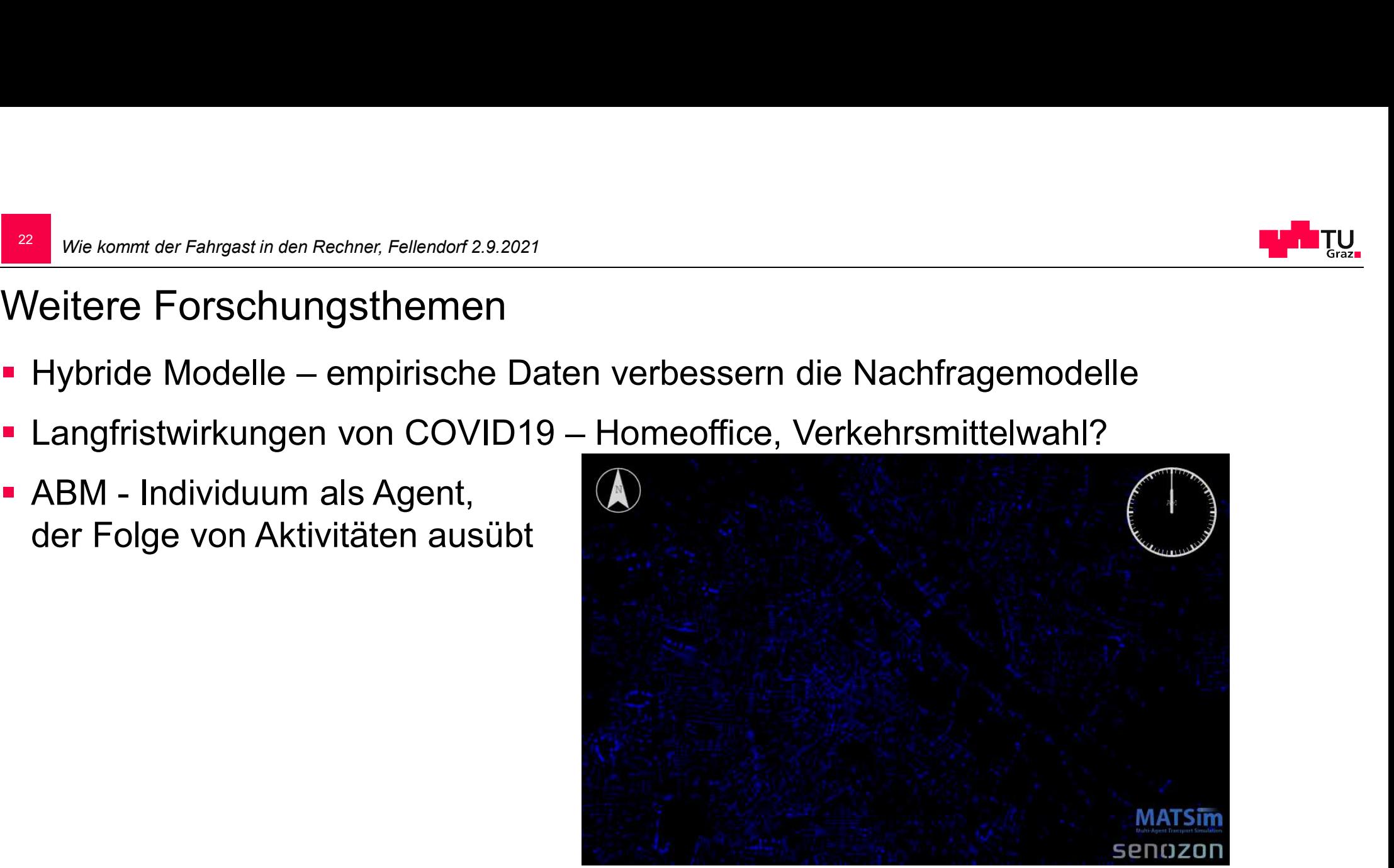

 Folgen und Anpassung an Klimawandel bisher unberücksichtigt  $\rightarrow$  führen Prognosemodelle zu falschen Infrastrukturentscheidungen?

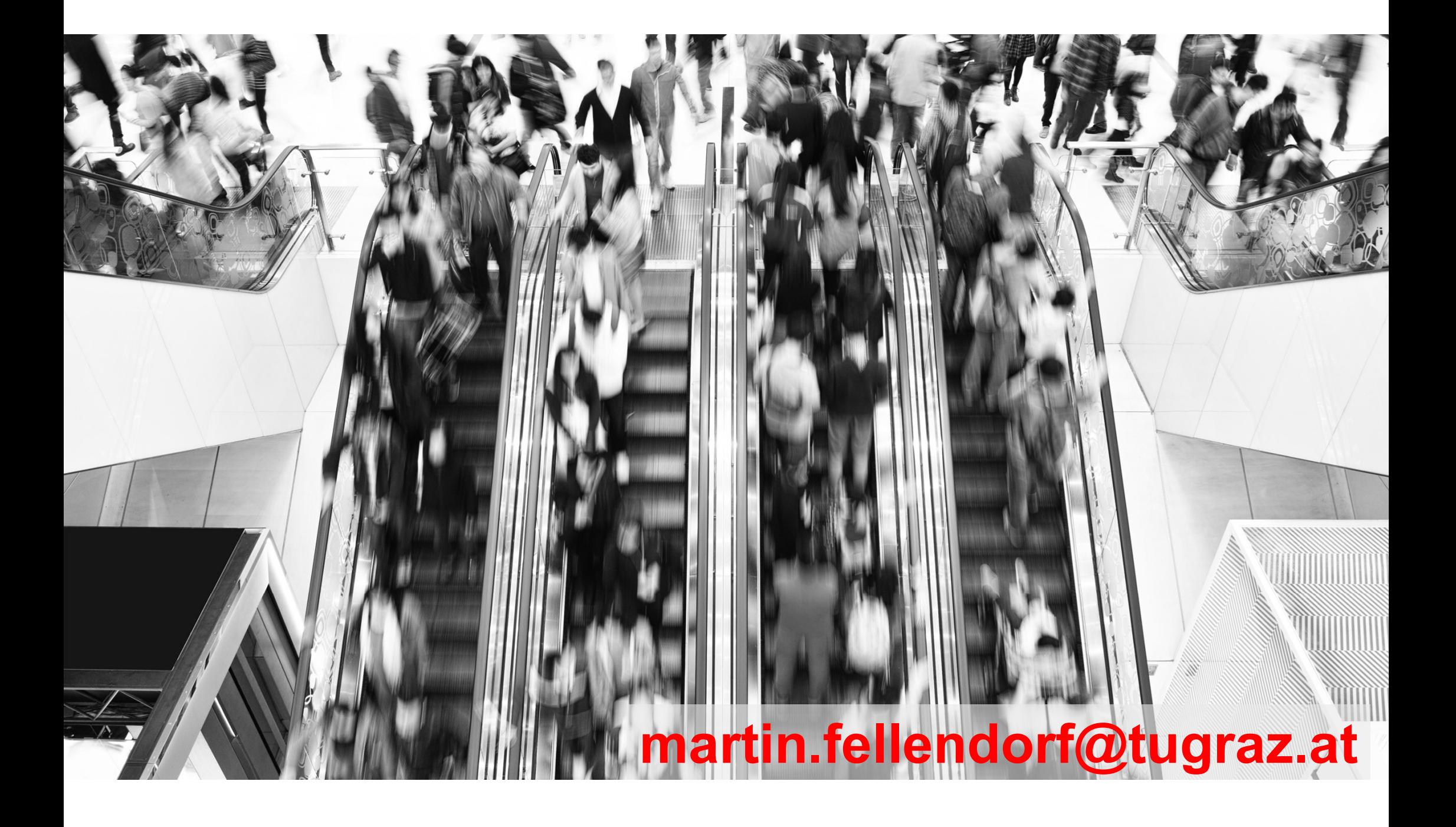